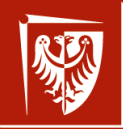

Politechnika Wrocławska Bardzo szybkie podsumowanie: wykład 5 Struktury danych i wejście/wyjście wer. 9 z drobnymi modyfikacjami!

Wojciech Myszka

2022-04-26 09:28:48 +0200

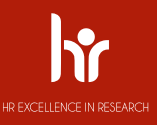

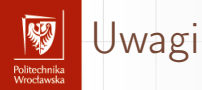

- 1. Obowiązuje cały materiał!
- 2. Tu tylko podsumowanie.

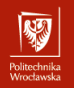

Struktury danych, unie wer. 8 z drobnymi modyfikacjami!

Wojciech Myszka

Katedra Mechaniki, Inżynierii Materiałowej i Biomedycznej

2022-04-21 17:45:47 +0200

K ロンジ K @ > X # > X # > X # #

 $2990$ 

#### Struktury danych Politechnika<br>Wrocławska

- 1. W Pascalu rekordy.
- 2. Struktura "podobna" do tablicy, ale pozwalająca na przechowywanie danych różnych typów.

- 3. Przykłady:
	- ▶ Lista płac:
		- ▶ Imię
		- $\blacktriangleright$  Nazwisko
		- ▶ PESEL
		- ▶ Numer konta bankowego
		- ▶ Kwota do wypłaty  $\blacktriangleright$  ...
	- ▶ Współrzędne punktu:
		- ▶ współrzędna X
		- ▶ współrzędna Y
		- ▶ (ewentualnie) współrzędna Z

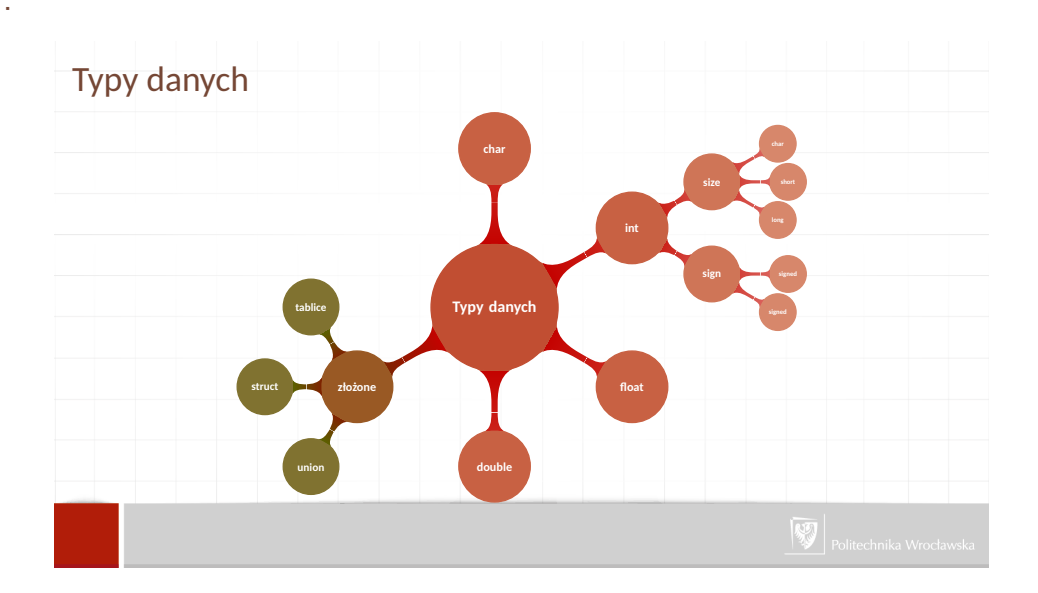

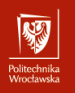

# Zacznijmy od przykładu

### Ułamki

K ロ X (日) X 등 X 4 등 X 등 2 0 0 0 0

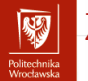

#### Zadanie

▶ Chcemy (musimy?) napisać program–kalkulator wykonujący obliczenia na ułamkach "zwykłych".

> p q

▶ Ułamki takie to liczby postaci:

gdzie *p*,  $q \in N$  oraz  $q \neq 0$ .

- ▶ Kalkulator będzie wykonywał operacje dodawania, odejmowania, mnożenia i dzielenia.
- ▶ Do każdej operacji musimy napisać funkcję.
- ▶ Dodatkowo potrzebne będą funkcje upraszczania ułamków i ich drukowania. Chcemy żeby wydruk ułamków wyglądał jak najbardziej naturalnie:

17 -35--- 123

# Sposób przechowywania danych

Politechnika<br>Wrocławski

- 1. Pierwszą sprawą wymagającą naszej uwagi jest sposób przechowywania danych.
- 2. Najwygodniej (czemu?) przechowywać wszystkie dane, na których prowadzimy operacje jako ułamki (niewłaściwe)
- 3. Wydaje się, że najwygodniej będzie dane przechowywać jako dwie liczby:
	- ▶ licznik przechowujący również znak liczby
	- $\blacktriangleright$  mianownik

4. Po każdej operacji ułamek będzie normalizowany (upraszczany).

Politechnika<br>Wrocławski

# peracje

#### ▶ dodawanie/odejmowanie

$$
\frac{a}{b} \pm \frac{c}{d} = \frac{a * d \pm c * b}{b * d}
$$

$$
\frac{a}{b} * \frac{c}{d} = \frac{a * c}{b * d}
$$

$$
\blacktriangleright
$$
 mnożenie

▶ dzielenie

$$
\frac{a}{b}/\frac{c}{d} = \frac{a*d}{b*c}
$$

b ∗ d

 $290$ 

 $\overline{b}^*$ 

#### Uwagi

Ponieważ licznik przechowuje znak — w wyniku dzielenia może okazać się, że mianownik stanie się ujemny. Trzeba to sprawdzić i skorygować. Do rozstrzygnięcia pozostaje kwestia działań podejmowanych gdy mianownik będzie równy zeru.

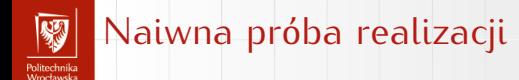

- ▶ Napiszmy funkcje suma.
- ▶ argumenty: wartości a, b, c, d (zmienne typu **int**)
- ▶ wynik: nie będzie mógł być przekazany poleceniem **return** można tak przesłać tylko jedną zmienną czyli:
	- ▶ albo piszemy dwie funkcje do wyliczania wartości licznika i mianownika będziemy potrzebowali cztery funkcje do wyliczania liczników dla sumy, różnicy, iloczynu i ilorazu oraz dwie funkcje do wyliczania mianownika:

**KOX KAY KEY KEY E YOR** 

jedną dla sumy, różnicy i iloczynu, oraz drugą dla ilorazu; ▶ albo wyniki przekazujemy "przez adres" jako wskaźniki

Drugie rozwiązanie wydaje się bardziej racjonalne

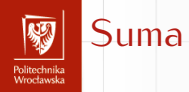

```
void suma ( int a, int b, int c, int d, int ∗p, int ∗q )
\mathfrak{r}∗p = a ∗ d + c ∗ b ;
*q = b * d;
}
Użycie:
int a, b, c, d, e, f;
 \ddot{\phantom{0}}suma (a, b, c, a, de, a),
```
K ロ ▶ K 個 ▶ K 할 ▶ K 할 ▶ | 할 | 4) Q Q @

# Czy można inaczej?

Politechnika<br>Wrocławski

- 1. Możliwość posiadania zmiennej, która będzie mogła przechowywać więcej niż jedną wartość ułatwiłaby nasz problem.
- 2. Taki typ zmiennych istnieje w języku C i nazywa się **strukturą**.
- 3. Deklarujemy najpierw strukturę danych:

```
struct Ulamek
\mathfrak{r}
```

```
i i i i i i<br>. . .
   i n t m;
} ;
```
4. Używamy polecenia **typedef** aby łatwiej używać zmiennych  $t$ **upedef struct** Ulamek ulamek;

i możemy teraz deklarować zmienne w sposób następujący:

```
ulamek A, B, C;
```
# Zalety i wady takiego postępowania

- + Mamy zmienną mogącą przechowywać więcej niż jedną wartość.
- + Przechowywane wartości mogą być różnego typu.
- + Ponieważ korzystamy z nowego typu funkcje mogą używać tego typu do we wszelki obliczeniach.
- Nie można wykonywać operacji na takich zmiennych złożonych.
- Dostęp do składowych struktury jest nieco bardziej skomplikowany;
- Nie można (łatwo) nadawać wartości zmiennym tego typu (nie istnieją stałe typu strukturalnego).

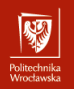

#### Nowe sformułowanie funkcji suma

```
struct Ulamek
\mathfrak{r}i i i i i i i<br>.
  i n t m;
};<br>typedef struct Ulamek ulamek;
typedef s t r u c t Ulamek ulamek ;
ulamek suma ( ulamek A , ulamek B , ulamek Wynik )
\mathfrak{r}Wynik l = A \cdot l * B \cdot m + B \cdot l * A \cdot m;Wynik.m = A.m * B.m;return Wynik;
}
. . .
ulamek aa, bb, cc;<br>...
\ddot{\phantom{0}}cc = suma ( aa, bb ),
```
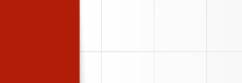

- 1. Możemy wykonywać operacje złożone (**ulamek** aa, bb, cc;):  $cc = iloczyn(suma(aa, bb), roznica(aa, bb))$
- 2. Deklarując zmienną, można nadać jej wartość (ale tylko tu!): **ulamek** aa =  $\{1, 2\}$ ; bb =  $\{3, 4\}$ , cc;

**KORK EX YES A BY A GRA** 

3. Ma sens coś takiego:

 $int z = suma (aa, bb) . 1;$ 

# Struktury danych

- Politechnika<br>Wrocławska **Deklaracja** 
	- 1. Deklaracja struktury, tak na prawdę, to deklaracja nowego typu danych!

**KORK EX YES A BY A GRA** 

```
struct point {<br>int x:
       i n t x ;
       i n t y ;
} ;
```
- 2. x i y to **składowe** struktury.
- 3. Deklaracja zmiennej:

struct point punkt1, punkt2, punkt3, pt;

```
4. Można też tak:
```

```
struct point3D {
      int u;
      int z:
       \frac{1}{2} iii \frac{2}{2}} p1 , p2 , p3 ;
```
Można też w dwu etapach (jak w ułamku):<br>4.1 najpierw definiujemy strukturę,

- 4.1 najpierw definiujemy strukturę,
- 4.2 później definiujemy nowy typ używając **typedef**.

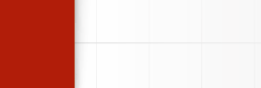

1. Inicjalizacja:

```
struct point maxpt = \{320, 200\};
```
- 2. W wyrażeniach dostęp uzyskuje się *nazwa\_struktury.składowa*
- 3. Kropka to **operator** składowej struktury.
- 4. Przykłady:

```
4.1 print(f "d, *d", punt1.x, punt1.x)
```

```
4.2 Odległość między punktami
```

```
double dist, sqrt ( double ), /* sqrt. pierwidstek */<br>dist = sa# (( double) nt x i nt x i ( double) nt u x x
d i s t = sq r t ( ( double ) p t . x ∗ p t . x + ( double ) p t . y ∗ p t . y ) ;
```
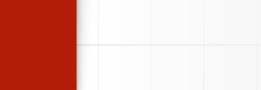

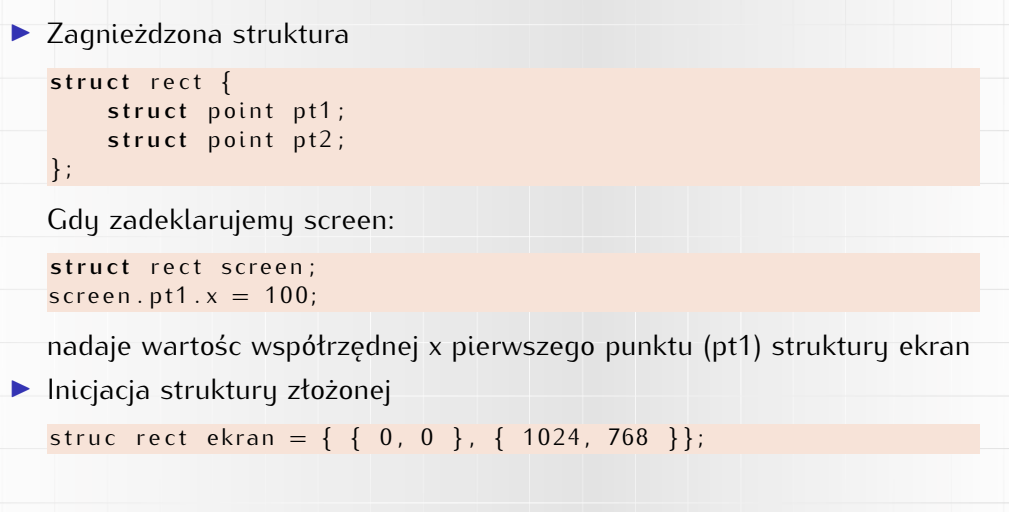

K ロ → K ラ → K 로 → K 로 → E → D Q Q →

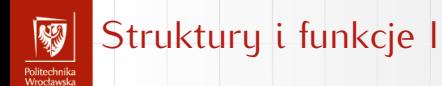

 $\mathfrak{r}$ 

}

1. Funkcja może zwracać daną typu strukturalnego.

```
/∗ makepoint : u tworz punk t ze
                wspolrzednych x i y ∗/
s t r u c t p oi n t makepoint ( i n t x , i n t y )
```

```
struct point temp;<br>temp.x = x;
\sum_{i=1}^{\infty}\begin{array}{rcl} \text{term}(x, y) &=& y \\ \text{if} \quad & y \end{array}return temp;
```
Użycie punkt $2 =$  makepoint( 100, 59);

2. Parametrami funkcji mogą być dane typu strukturalnego

# Struktury i funkcje II

 $\mathfrak{r}$ 

Politechnika<br>Wrocławski

}

 $\mathfrak{r}$ 

*/∗ addpoin t : dodaj dwa punkty ∗/* struct point addpoint struct point p1, struct point p2)

```
p1 . x \neq p2 . x;<br>p1 . y \neq p2 . y;
p1 . y += p2 . y ;
 r e t u r n p1 ;
```
użycie:

```
i n t main ( void )
```

```
struct rect ekran = \{ \{ 0, 0 \}, \{ 1024, 768 \} \};<br>struct point srodek;
struct potht siddek,
s rodek = makepoint ( addpoint ( ekran . pt 1, s)
                            \mathsf{exran} \cdot \mathsf{pt2} ) \cdot \times / \lt , \setminusauupoint ( ekran . pt 1,
                           ekran.pt2).y/2);
print f('%d, %d)", srodek.x, srodek.y);
```
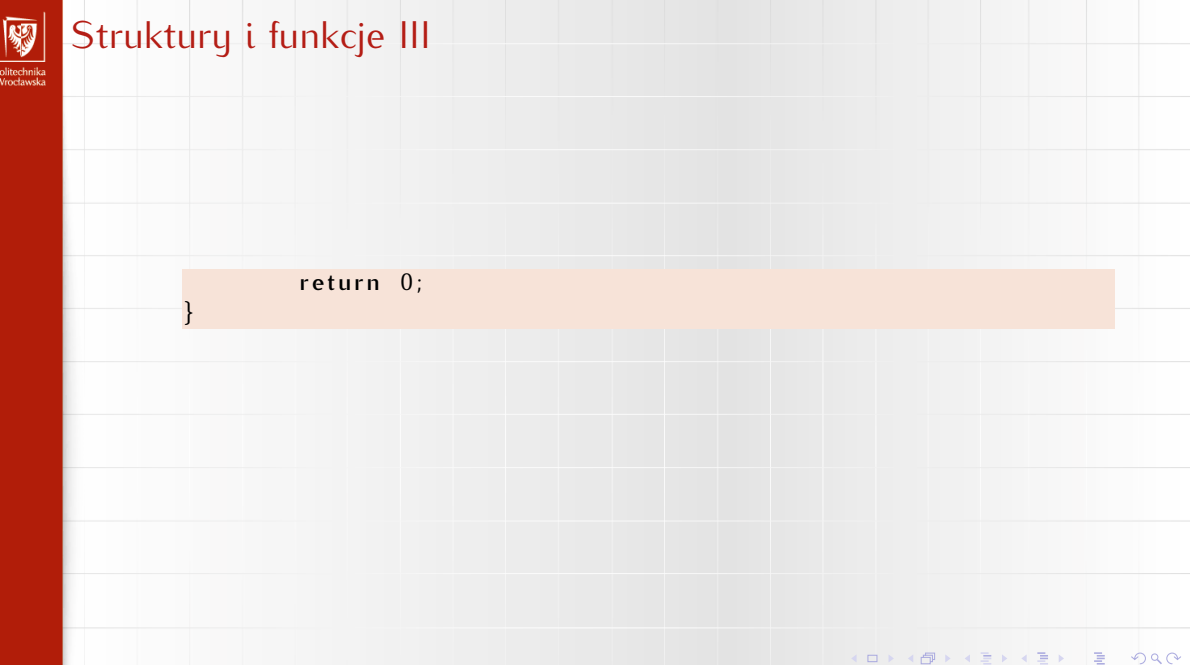

# Struktury i wskaźniki I

Politechnika<br>Wrocławski

- 1. W sytuacji gdy do funkcji jako daną mamy przekazać bardzo rozbudowaną strukturę (będzie ona **kopiowana** do zmiennej tymczasowej) lepiej jest użyć wskaźnika.
- 2. Deklaracja jak zwykle:

```
struct point origin, *pp;
```
origin to struktura (o składowych x i y), pp to wskaźnik do struktury typu point; (\*pp).x oraz (\*pp).y to jej składowe.

#### 3. Użycie

```
pp = \frac{1}{2}mv^2prtntr ( punkt poczatkowy (%d,%d)\\frac{1}{n}, \
                          (*pp).x, (*pp).y;
```
#### Struktury i wskaźniki II

Politechnika<br>Wrocławski

4. Ponieważ struktur używa się bardzo często podobnie jak wskaźników do nich, zeby uprościć życie wymyślono specjalną notację. Jeżli p jest wskaźnikiem do struktury to <sup>p</sup>−>skladowa−struktury. Zatem poniższy zapis jest równoważny poprzedniemu:

```
print f('punkt poczatkowy (%d, %d) \n),
                                    pp \rightarrow x, pp \rightarrow y);
```
5. W przypadku struktur zagnieżdżonych sprawa nieco się komplikuje (to samo można zapisać na kilka różnych sposobów!):

4 ロ > 4 団 > 4 로 > 4 로 > 로 로 + 9 Q Q +

```
struct rect r, *rp = 6r;
```
Następujące wyrażenia są równoważne:

```
r. pt1.xrp \rightarrow pt1. x
(r. pt1).x( rp−>p t1 ) . x
```
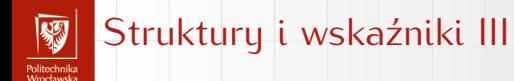

6. Operatory strukturowe . , <sup>−</sup><sup>&</sup>gt; oraz nawiasy okrągłe () wywołania funkcji oraz nawiasy kwadratowe [] indeksowania tablicy mają najwyższy priorytet (najsilniej wiązą swoje argmenty).

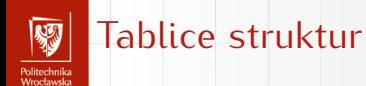

1. Podobnie jak z danych innych typów, również ze struktur można tworzyć tablice (bazy danych???)

2. **struct** point dane [100];

deklaruje tablicę o 100 elementach, z których każdy to dana typu point — struktura złożona z dwu składowych x i y.

#### Tablice struktur

- Politechnika<br>Wrocławska Przykład
	- 1. Piszemy program zliczający częstość występowania słów kluczowych języka C.

4 ロ > 4 団 > 4 로 > 4 로 > 로 로 + 9 Q Q +

- 2. Dane: tablica, każdym jej elementem jest para (słowo kluczowe, liczba
- wystąpien) struktura.<br>Schomat blokowu:  $3.3$  Schemat blowdwy.
	- 3.1 Jeżeli koniec pliku **skończ**.
	-
	- 3.3 Znajdź słowo w danych.
	- 3.4 Jezeli wystąpiło zwiększ odpowiedni licznik. 3.4 Jezeli wystąpiło — zwiększ odpowiedni licznik.
	- 3.5 (Jeżeli nie wystąpiło przechodzimy dalej.)
	- 3.6 Przejdź na początek.

Sam program znajduje się w [1]:

B. W. Kernighan, D. M. Ritchie.<br>Jezyk ANSI C. F *Język ANSI C*. WNT, Warszawa, 2007.

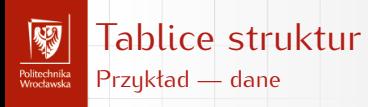

- 1. Zakładamy, że słowa kluczowe uszeregowane są w kolejności rosnącej — ułatwi to wyszukiwanie.
- 2. Do wyszukiwania wykorzystamy metody szukania binarnego (podział na pół).
- 3. Ile miejsca w pamięci (bajtów) zajmuje struktura key?

```
struct key {<br>char *word;
     int count;
\} keytab \left[ \ \right] = \{" auto", 0," break" , 0 ,
     "case ", 0,
     " char", 0,
     " const", 0,
     | * \dots * |/∗ . . . ∗/
     volatite, v,
     while, v
} ;
```
Moortaweks

- Pola bitowe<br>1. Pamieć jest tania i zazwuczaj nie ma na potrzebu jej oszczedzać.
	- 2. Czasami chcemu jednak operować an bitach. 2. Czasami chcemy jednak operować an bitach.
	- 3. Definiujemy sobie coś takiego:

```
struct {<br>unsigned int is_keyword : 1;
     unsigned int is extern : 1;
      unsigned in ts_extern . 1,<br>uncianed int is statis . 1.
      unsigned ini is_static + 1,<br>.cc :
\} flags;
```
ta 1 (po dwukropku) do długość pola w bitach. 4. Dostajemy zmienną o nazwie flags zawierającą trzy jednobitowe pola.

5. Bardzo łatwo możemy manipulować bitami (zerować je, ustawiać i sprawdzać ich wartość), na przykład:

**KORK EX YES A BY A GRA** 

 $flags.is\_extern = flag.is_static = 0;$ 

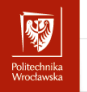

Unie

1. Na pierwszy rzut oka deklaracja unii jest bardzo podobna do deklaracji struktury:

```
union uni {
      float fval:
       f l o a t f v a l ;
       char svat<sub>[</sub> 4],<br>:-----
   zmienna ;
```
- 
- 2. Podobieństwo jest jednak złudne.<br>3. Unia to obszar pamięci, w którym zapisać można wartości różnych typów; 3. Unia to obszar pamięci, w którym zapisać można wartości różnych typów; kompilator dba o przydział odpowiednio dużego obszaru pamięci (mieszczącego "największy" z podnych typów).

- $\tau$ . Użycie: zmienna.val 5 albo x zmienna.jval
- 5. Wykorzystanie. . .

#### Deklaracja nowego tupu l

Politechnika<br>Wrocławski

- 1. Standardowy zestaw typów w języku C jest niezbyt bogaty (**int**, **float**, **double**, **char**, **struct**).
- 2. Niektóre typy mogą być modyfikowane za pomocą słów **short**, **long**, unsigned.<br>3. Język C pozwala na definiowanie "aliasów" dla struktur istniejących
- 3. Język C pozwala na definiowanie  $\eta$ aliasów "dla struktur istniejących" (ułatwiają one konstruowanie programów). Służy do tego instrkcja **typedef**:

typedef int Lenght;

deklarująca **nowy** typ danych o nazwie **Lenght** (służący do deklarowania wszystkich zmiennych związanych z długością):

K ロ ▶ K 레 ▶ K 코 ▶ K 코 ▶ | 코 │ ◆ 9 Q ⊙

Lenght len, maxlen, minlen;

4. Możemy w ten sposób stworzyć sobie typ zespolony:

**typedef struct { double** r, theta; } Complex;

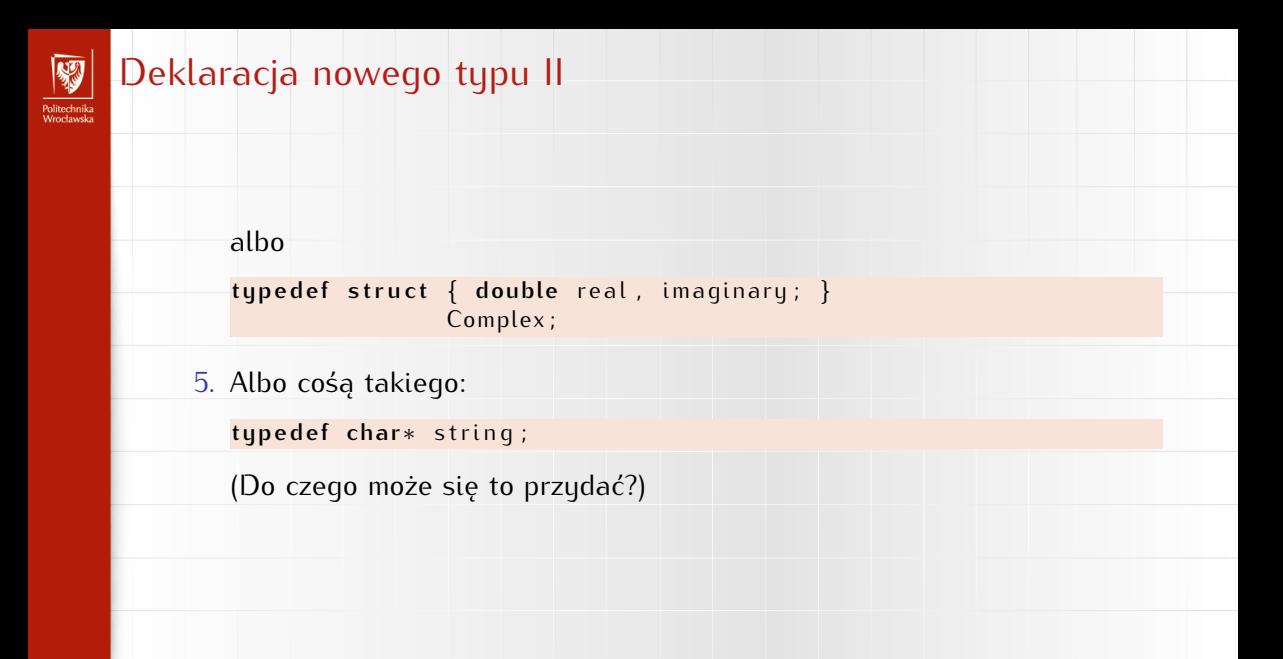

K ロ ▶ K @ ▶ K 로 ▶ K 로 ▶ | 로 · 590

# Deklaracje typów<br>
typedef struct {

Politechnika<br>Wrocławska

```
char forename<sup>[20]</sup>;
char forename [ 2 0 ] ;
char surname [ 2 0 ] ;
f l o a t age ;
int childcount,
} person ;
```
- 1. Definiujemy nowy typ o nazwie **person**.
- 2. Jest to struktura danych (rekord?) o zawartości: imię, nazwisko, wiek, liczba potomstwa.
- 3. Deklaracja poszczegolnych zmiennych staje się bardzo prosta:

```
person Osobal, Osoball, Osoballl;<br>int a, b, c;
ini a, b, c,<br>Jedele o
double x, y, z,
```
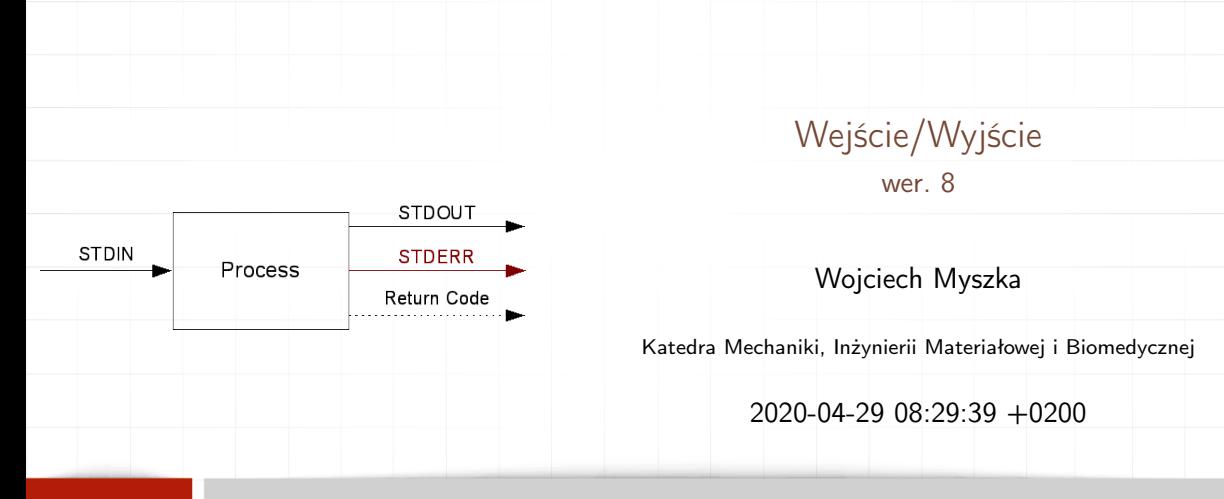

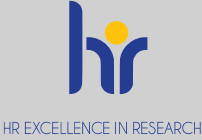

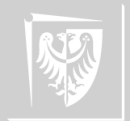

#### Strumienie

- 1. W czasach przed-uniksowych program wykonujący operacje wejścia/wyjścia musiał "podłączyć" wszystkie urządzenia, z których chciał (musiał) korzystać.
- 2. Unix wprowadził abstrakcyjne urządzenia wejścia/wyjścia zwane strumieniami.
- 3. Strumień to uporządkowany ciąg bajtów, które mogą być odczytywane jeden po drugim aż do napotkania znacznika końca.
- 4. Unix wprowadził również ideę automatycznego uaktywniania tych strumieni. (Wcześniejsze systemy operacyjne wymagały wykonywania pewnych, czasami skomplikowanych, czynności.)
- 5. Standardowo program ma do dyspozycji trzy strumienie:
	- 5.1 Standardowe wejście (standard input) stdin,
	- 5.2 Standardowe wyjście (standard output) stdout,
	- 5.3 Standardowy strumień błędów (standard error) stderr.

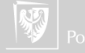

#### Standardowe wejście

- $\blacktriangleright$  Pewno powinno się mówić standardowy strumień wejścia...
- ► Standardowo dane pobierane są z terminala, z którego został uruchomiony program.
- $\triangleright$  Strumień może być "przekierowany" (redirection).
- $\triangleright$  Nie wszystkie programy z niego korzystają.
	- Używany do wprowadzania informacji do programu.
- Deskryptor 0.

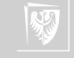

#### Standardowe wyjście

- $\blacktriangleright$  Pewno powinno się mówić standardowy strumień wyjścia...
- $\triangleright$  Standardowo dane wysyłane są na terminal, z którego został uruchomiony program.
- **In Strumien może być "przekierowany"** (redirection).
- In Nie wszystkie programy z niego korzystają.
- $\triangleright$  Służy do wyprowadzania informacji z programu.
- Deskryptor 1.

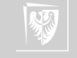
### Standardowy strumień błędów

- $\triangleright$  Standardowo dane wysyłane są na terminal, z którego został uruchomiony program.
- $\triangleright$  Strumień może być "przekierowany" (redirection).
- I Dobrze napisane programy kierują tam informacje o błędach i komunikaty diagnostyczne.
- ▶ Służy do informowania operatora o błędach.
- Deskryptor 2.

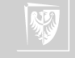

#### Podstawowe przekierowania I

- $\triangleright$  Przekierowania to funkcja środowiska, w którym uruchamiany jest program.
- $\triangleright$  stdout do pliku (poprzednia zawartość pliku ulega zniszczeniu)

```
program >a. txt
```

```
\triangleright stdout do pliku (w trybie dopisywania)
```

```
program >>a. txt
```

```
\blacktriangleright stderr do pliku
```

```
program 2>a.txt
```

```
\triangleright stderr oraz stdin do tego samego pliku
```

```
program >a. txt 2>21
```
(najpierw stdout łączy z plikiem, następnie stderr łączy z aktualnym stdout)

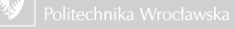

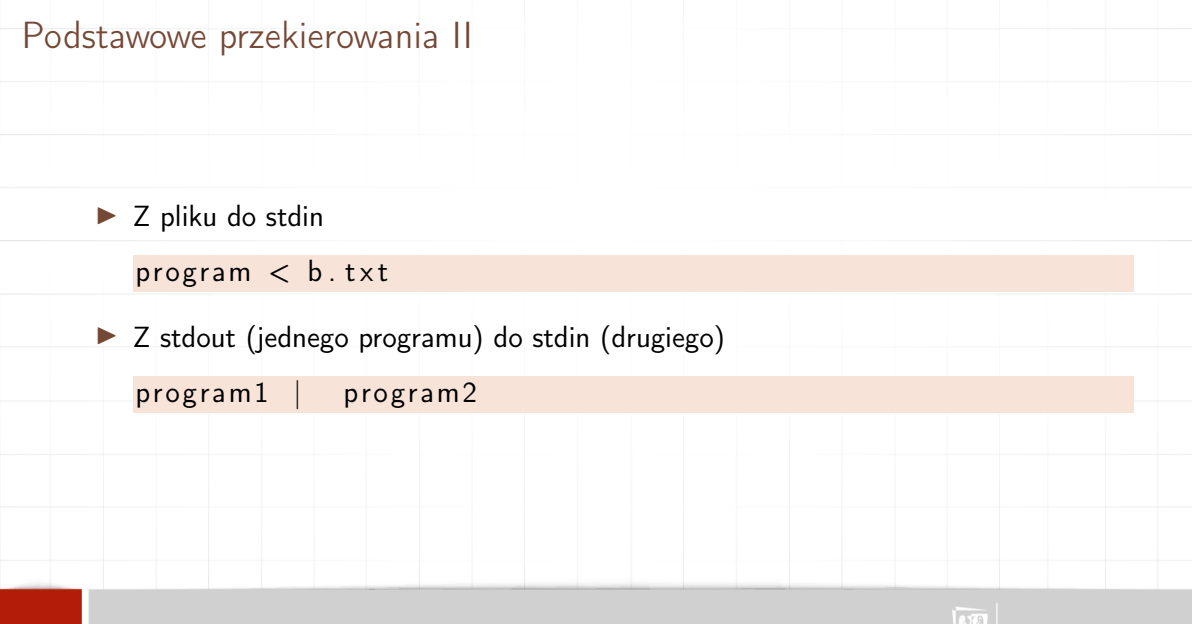

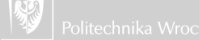

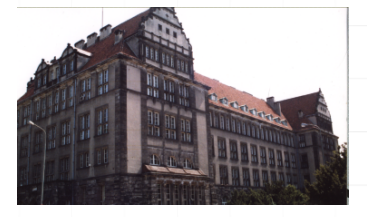

#### 1. Mamy obrazek

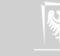

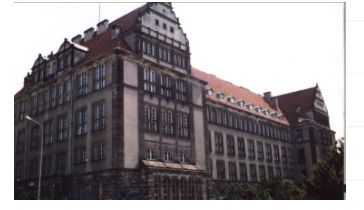

- 1. Mamy obrazek
- 2. Chcemy dodać chmurki

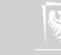

- 1. Mamy obrazek
- 2. Chcemy dodać chmurki

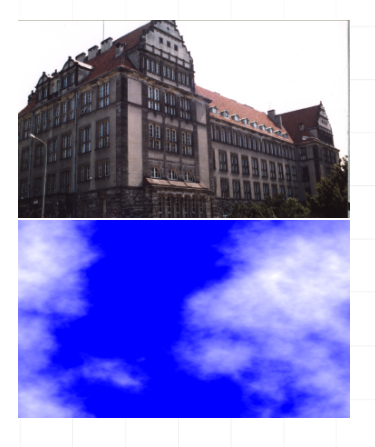

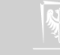

- 1. Mamy obrazek
- 2. Chcemy dodać chmurki
- 3. Tworzymy "maskę". . .

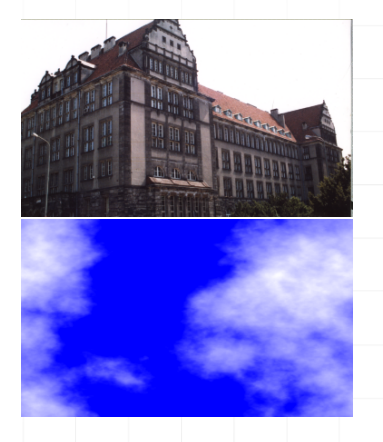

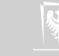

- 1. Mamy obrazek
- 2. Chcemy dodać chmurki
- 3. Tworzymy "maskę"...

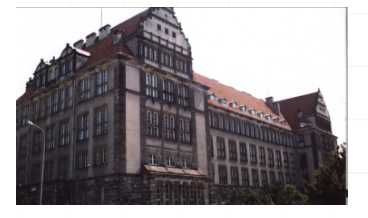

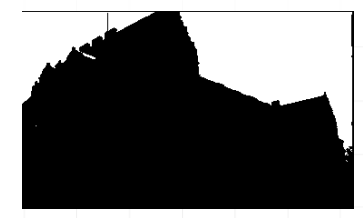

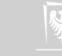

- 1. Mamy obrazek
- 2. Chcemy dodać chmurki
- 3. Tworzymy "maskę"...
- 4. . . . którą nakładamy na obrazek. . .

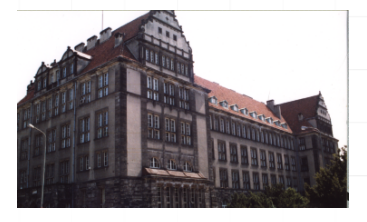

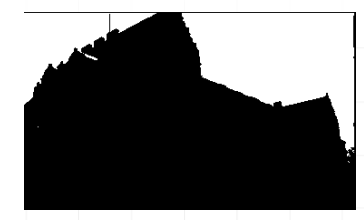

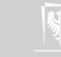

- 1. Mamy obrazek
- 2. Chcemy dodać chmurki
- 3. Tworzymy "maskę"...
- 4. . . . którą nakładamy na obrazek. . .

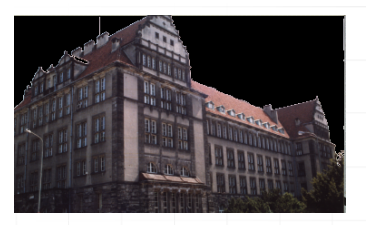

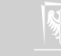

- 1. Mamy obrazek
- 2. Chcemy dodać chmurki
- 3. Tworzymy "maskę"...
- 4. . . . którą nakładamy na obrazek. . .
- 5. . . . i na chmurki

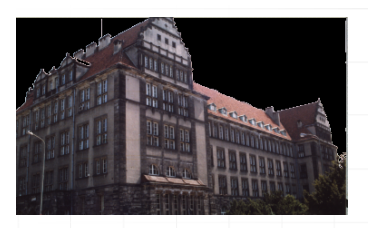

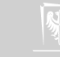

- 1. Mamy obrazek
- 2. Chcemy dodać chmurki
- 3. Tworzymy "maskę"...
- 4. . . . którą nakładamy na obrazek. . .
- 5. . . . i na chmurki

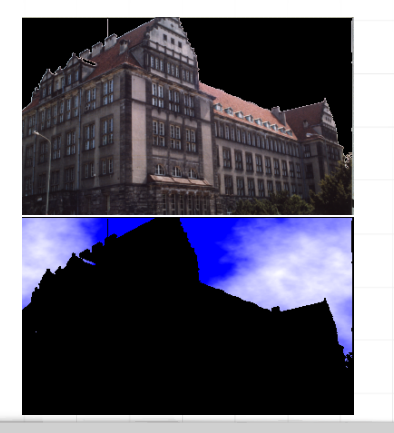

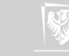

- 1. Mamy obrazek
- 2. Chcemy dodać chmurki
- 3. Tworzymy "maskę"...
- 4. . . . którą nakładamy na obrazek. . .
- 5. . . . i na chmurki
- 6. Otrzymane obrazki sumujemy

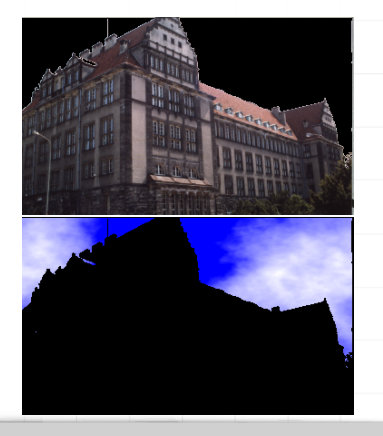

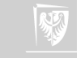

- 1. Mamy obrazek
- 2. Chcemy dodać chmurki
- 3. Tworzymy "maskę"...
- 4. . . . którą nakładamy na obrazek. . .
- 5. . . . i na chmurki
- 6. Otrzymane obrazki sumujemy

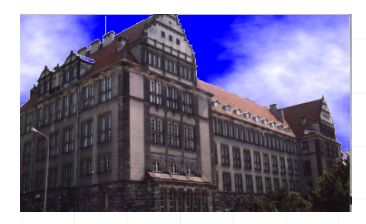

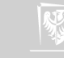

#### Jak to jest zrobione?

```
1 echo pbmmask
 2 pngtopnm obj.png >obj.ppm
 3 ppm forge −c louds −width 366 −h eight 218 >dest.ppm<br>4 ppm topgm obj.ppm | pgm topbm −threshold −v 0.85| pl
 4 ppmtopgm obj.ppm | pgmtopbm −threshold −v 0.85| pbmmask\<br>5 | lpnminvert > obimask pbm
     | pnminvert > objmask.pbm
 6 pnmarith -multiply dest.ppm objmask.pbm > t1.ppm<br>7 naminvert objmask pbm | namarith -multinly obj pr
    pnminvert objmask . pbm | pnmarith -multiply obj . ppm - > t2. ppm
 8 pnmarith -add t1 . ppm t2 . ppm >t3 . ppm
 9 pnmcat −lr o bj.ppm dest.ppm >a1.ppm
10 pnmcat −lr objmask.pbm t1.ppm >a2.ppm
11 pnmcat -1r t2 .ppm t3 .ppm >a3 .ppm<br>12 pnmcat -tb a1 .ppm a2 .ppm a3 .ppm >
    pnmcat -tb a1.ppm a2.ppm a3.ppm >przyklad2.ppm
13 rm a1 . ppm
14 rm a2 . ppm
15 rm a3 . ppm
16 rm obimask . pbm
17 rm t1 . ppm
18 rm t2 . ppm
19 rm t3 . ppm
20 rm o bj . ppm
21 rm dest.ppm
22 pnmtopng przyklad2.ppm >przyklad2.png
```
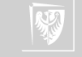

# Jak to jest zrobione cd

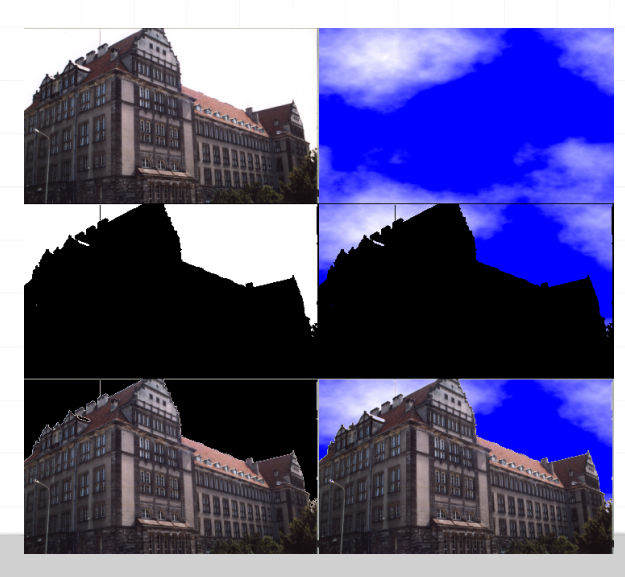

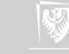

## Podstawowe instrukcje wyjścia I

- 1. #include<stdio.h>
- 2. printf()

```
\#include \ltstdio.h>
int main (void)
{
   print(f("Hello<sub>U</sub>world! \n);
  return 0;
}
```
Wersja ogólna:

 $print(format, argument1, argument2, ...);$ 

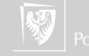

### Podstawowe instrukcje wyjścia II

Format to napis ujęty w cudzysłowy określający sposób wyświetlania informacji. Format wyświetlany jest tak jak go zapiszemy z wyjątkiem pewnych specjalnych znaków, które są zamieniane na coś innego. Znak % ma znaczenie specjalne (podobnie jak znak \).

 $print f("Procent: \frac{96}{9}$ Backslash:

```
Najczęstsze użycie printf():
```
- printf ("%d", i); gdy i jest typu int; zamiast %d można też użyć %i,
- **P** printf ( $^{\text{II}}\%$ f<sup>II</sup>, i); gdy i jest typu float lub double,
- $\triangleright$  printf ("%Lf", i); gdy jest typu long double,
- **I** printf ("%c", i); gdy i jest typu **char** (i chcemy wydrukować znak)
- I printf ("%s", i ); gdy i jest napisem (typu char∗)

Format może być zmienną!

Funkcja zwraca liczbę znaków w tekście (nie licząc znaku \0 kończącego tekst) w przypadku sukcesu lub znak EOF w przypadku błędu.

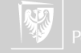

Podstawowe instrukcje wyjścia III

```
3. puts()
```
{

}

```
\#include <stdio.h>
```

```
int main (void)
```

```
puts('Hello_{||}world!!');
return 0:
```
Funkcja po prostu kopiuje tekst zawarty w argumencie (może być zmienna!) do standardowego strumienia wyjścia dodając na końcu znak przejścia do nowej linii. Funkcja zwraca liczbę nieujemną w przypadku sukcesu lub EOF w przypadku błędu.

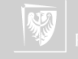

## Podstawowe instrukcje wyjścia IV

4. putchar()

{

}

Funkcja służy do wyprowadzenia pojedynczego znaku do strumienia stdio. Funkcja zwraca kod znaku traktowany jako unsigned char przekształcony do typu int; w przypadku błędu funkcja zwraca wartość EOF.

```
\#include \ltstdio.h>
```

```
int main (void)
```

```
int i;
for (i = 'a'; i \leq 'z'; ++i)putchar (i);
return 0;
```
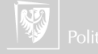

Podstawowe instrukcje wejścia I

- 1. #include <stdio.h>
- 2. scanf()

}

```
\#include \ltstdio.h>
int main()
{
     int liczba = 0:
     print f("Podaj<sub>u</sub>liczbe: <sub>ii</sub>");scanf ("%d", &liczba);
     print f ("%d*%d=%d^0 a") |iczba, liczba,
              liczba * liczba);
     return 0;
```
Zwracam uwagę na znak & przy drugim argumencie funkcji!

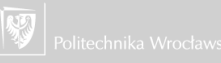

#### Podstawowe instrukcje wejścia II

#### Typowe użycie:

- $\triangleright$  scanf("%i", &liczba); wczytuje liczbę typu int,
- $\triangleright$  scanf("%f", &liczba); liczbe typu float,
- $\triangleright$  scanf("%lf", &liczba); liczbe typu double,
- $\triangleright$  scanf("%s", tablica znakow); ciąg znaków.

Zwracam uwagę na brak znaku & w ostatnim przypadku — gdy nazwa tablicy pojawia się jako argument funkcji automatycznie przekazywany jest adres. Funkcja zwraca liczbę poprawnie wczytanych zmiennych lub EOF jeżeli nie ma już danych w strumieniu lub nastąpił błąd.

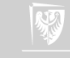

Podstawowe instrukcje wejścia III

{

}

```
\#include \ltstdio.h>
int main (void)
     int a, b;while (s \text{canf}("%d<sub>u</sub>%d", \&a, \&b) == 2) {
           printf (\sqrt{m/d}\ln m, a + b);
     }
     return 0;
```
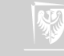

```
Podstawowe instrukcje wejścia IV
```
Co robi ten program:

{

}

```
\#include \ltstdio.h>
int main (void)
```

```
int result, n;
do {
    result = scanf("%d", \&n);if (result = 1) {
         printf (\sqrt{9}d\)^{n}, n * n * n);
    } else if (!result) { /* ! result to to
                            samo co result = 0 */
         result = scanf("%*s");
    }
\} while (result != EOF);
return 0;
```
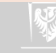

Podstawowe instrukcje wejścia V

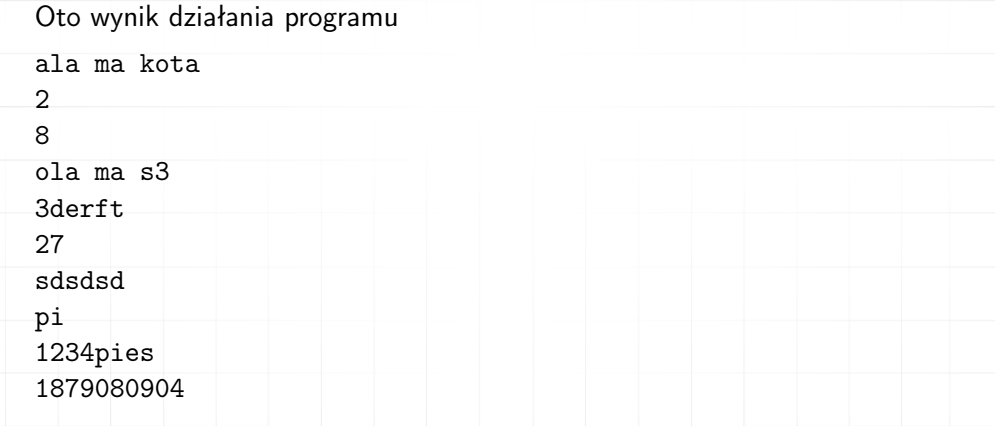

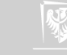

#### Podstawowe instrukcje wejścia VI

3. gets()

{

- I Funkcja służy do wczytywania linii tekstu.
- $\blacktriangleright$  Nie należy jej używać...
- I . . . gdyż funkcja nie sprawdza, czy jest miejsce do zapisu w tablicy

```
\#include \ltstdio.h>
int main (void)
   char napis [50], *n;
   n = gets(napis); /* jesli pierwsza linia
                         ma wiecej niz 49
                         znakow nastapi
                         przepelnienie bufora */
   if (n != NULL)printf (\sqrt{10}/6s) n", napis);
   e l s e
```
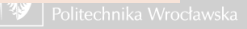

Podstawowe instrukcje wejścia VII

```
print f("blad<sub>||</sub>odczvtu");
return 0;
```
4. getchar()

}

{

```
\#include \ltstdio.h>
int main (void)
  int c:
  while ((c = getchar()) \equiv EOF)if (c = ' \cup') \{c = ' ' ;
     }
    putchar(c);}
```
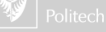

## Podstawowe instrukcje wejścia VIII

```
return 0:
```
}

Bardzo prosta funkcja czytająca (pobierająca) jeden znak z stdio.

- ▶ Ze względu na specyfikę komunikacji (istnienie bufora) funkcja nie jest w stanie "zauważyć" pojedynczego naciśnięcia klawisza; zwraca informację gdy naciśnięty zostanie klawisz Enter lub bufor się przepełni.
- ▶ Kod naciśniętego klawisza Enter też trafia do bufora!
- I Gdy nastąpi błąd lub nie ma już danych funkcja zwraca EOF.
- $\blacktriangleright$  EOF to zazwyczaj  $-1$
- $\blacktriangleright$  Funkcja zwraca kod pobranego znaku traktowany jako unsigned char przekształcony do typu int

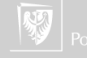

Podstawowe instrukcje wejścia IX

}

```
\#include \ltstdio.h>
int main()
{
    int i;
     i = getchar(i);print f("przeczytano<sub>u</sub>znak<sub>u</sub>o<sub>u</sub>numerze<sub>u</sub>%d", i);return 0:
```
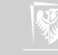

#### Pliki

- 1. Właściwie nie ma wielkiej różnicy w (podstawowej) komunikacji ze standardowymi strumieniami wejścia i wyjścia a plikami.
- 2. Język C zna dwa sposoby komunikowania z plikami:
	- $\blacktriangleright$  wysokopoziomowy,
	- $\blacktriangleright$  niskopoziomowy.
- 3. Nazwy procedur pierwszej grupy zaczynają się na literę "f" (fopen(), fread(), fclose ())
- 4. Identyfikatorem pliku jest wskaźnik do struktury danych deklarowanej jako FILE
- 5. Niskopoziomowe operacje to read(), open(), write () i close ()
- 6. Identyfikatorem pliku jest liczba całkowita jednoznacznie identyfikująca plik (w systemie Unix — deskryptor pliku)
- 7. Nie należy tych funkcji mieszać!

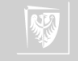

#### Wskaźnik FILE

- 1. Plik stdio .h zawiera definicję (typedef) typu FILE.
- 2. W pierwszej kolejności musimy zadeklarować zmienną, która będzie przechowywałą adres początkowy odpowiedniej struktury danych:

 $FILE * fp$ ;

- 3. Zmienne tego typu przechowują wszystkie informacje na temat pliku.
- 4. Na ogół nie ma potrzeby odwoływać się do poszczególnych pól tej struktury danych bezpośrednio.
- 5. Funkcje zdefiniowane w stdio .h powinny w zupełności wystarczyć.

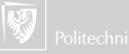

#### Otwarcie pliku I

- 1. Przed skorzystaniem z pliku należy go "otworzyć" (open).
- 2. Standardowa biblioteka (stdio.h) zawiera trzy funkcje fopen, freopen i fclose .
- 3. Pierwsze dwie służą do "skojarzenia" (powiązania) pliku z odpowiednią strukturą danych.
- 4. Ostatnia powiązanie to likwiduje.
- 5. Wszystkie czynności związane z otwieraniem i zamykaniem plików realizowane są przez System Operacyjny.

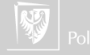

### Otwarcie pliku II

1. Funkcja fopen() otwiera plik o podanej nazwie we wskazanym trybie, tworzy strukturę danych opisującą go i zwraca do niej adres. W przypadku błędu zwraca NULL.

 $fp = fopen("plik.txt", "r")$ 

- 2. Drugi parametr funkcji to tryb otwarcia pliku:
	- $\blacktriangleright$  " $r$ " odczyt
	- $\blacktriangleright$  " $w$ " zapis
	- $\blacktriangleright$  " $r+$ " odczyt i zapis (najpierw czytamy)
	- $\triangleright$  "w+" zapis i odczyt (najpierw piszemy)
	- $\blacktriangleright$  "a" zapis na końcy pliku (append, dodawanie)
	- $\blacktriangleright$  "a+" zapis i odczyt (w trybie dopisywania)

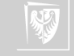

#### Otwarcie pliku III

3. Funkcja freopen() najpierw zamyka otwarty wcześniej plik i otwiera go ponownie we wskazanym trybie, zwracając wskaźnik do struktury danych opisujących strumień. W przypadku błędu — zwraca NULL.

 $fp = freopen("plik.txt", "r+", fp)$ 

4. Funkcja fclose() zamyka wskazany plik. W przypadku błędu — zwraca NULL.

```
\#include \ltstdio.h>
int f c l o s e ( FILE * stream );
```
stream to wskaźnik do struktury danych opisujących strumień danych.

 $fclose(fp);$ 

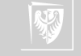

#### Funkcje pomocnicze I

Poniższe funkcje są nieco mniej istotne (na tym poziomie nauki języka C)

1. fflush()

```
\#include \ltstdio.h>
int fflush (FILE *stream);
```
Funkcja powoduje zapis w pliku (związanym ze strumieniem wskazywanym przez stream) wszystkich zbuforowanych danych.

2. setvbuf()

```
\#include \ltstdio.h>
int set v b u f ( FILE *stream, char *buf, int mode, \
                                       size t size);
```
 $\triangleright$  funkcji można użyć zaraz po otwarciu pliku, ale przed wykonaniem jakiejkolwiek innej operacji na pliku

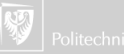

#### Funkcje pomocnicze II

- **EXECTE EXECTED** zmienna mode określa sposób buforowania danych (  $IOFBF$  pełne buforowanie, \_IOLBF — buforowanie linii, \_IONBF — buforowanie wyłączone)
- **•** pozostałe parametry (buf i size) określają jeżeli buf nie jest NULL obszar (i jego wielkość) przeznaczony do buforowania danych. Jeżeli buf jest równe NULL funkcja przydziela taki obszar automatycznie. Funkcja zwraca zero gdy zakończy się normalnie i wartość różną od zera w przypadku błędów.

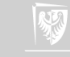
#### Pozycja w pliku I

1. fgetpos() i fsetpos()

```
\#include \ltstdio.h>
int fgetpos (FILE *stream, fpos t *pos);
int fsetpos (FILE *stream, const fpos t *pos);
```
- $\triangleright$  Funkcja fgetpos zapisuje aktualną wartość wskaźnika pozycji związanego ze strumieniem stream w obiekcie wskazywanym przez pos
- **> Funkcia fsetpos** ustala aktualną wartość wskaźnika pozycji strumienia strem na wartość z obiektu wskazywanego przez pos. Wartość ta powinna być wcześniej uzyskana za pomocą funkcji fgetpos.

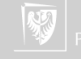

#### Pozycja w pliku II

2. fseek() i ftell()

```
\#include \ltstdio.h>
int fseek (FILE *stream, long int offset, \
                                int whence);
long int ftell (FILE *stream);
```
- $\triangleright$  Funkcja ftell zwraca aktualną wartość wskaźnika pozycji (dla plików binarnych jest to liczba znaków od początku plików; dla plików tekstowych sprawa jest bardziej skomplikowana) strumienia określonego przez stream.
- $\triangleright$  Funkcja fseek dla plików binarnych ustala aktualną wartość wskaźnika pozycji przez sumowanie zmiennej offset z pozycją wskazywaną przez whence; stdio.h zawiera makra SEEK\_SET, SEEK\_CUR i SEEK\_END określające odpowiednio początek pliku, bieżącą pozycję i koniec pliku. Dla plików tekstowych wartość offset powinna być albo zero albo wartością uzyskana wcześniej przez odwołanie do funkcji ftell.

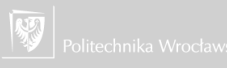

#### Pozycja w pliku III

#### 3. rewind()

```
\#include <stdio.h>
void rewind (FILE *stream);
```
Funkcja ustawia wskaźnik pozycji w pliku na początek pliku.

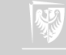

# Czytanie z pliku I

1. fget()

```
\#include \ltstdio.h>
int fgetc (FILE *stream);
```
Funkcja zwraca następny znak (jako unsigned char zamieniony na int) ze strumienia wskazywango przez stream. Jeżeli odczyt dotrze do końca pliku fukcja zwraca EOF. W przypadku błędu ustawiany jest wskaźnik błędu i funkcja zwraca EOF.

2. fgets()

```
\#include \ltstdio.h>
char *fgets(char*s, int n, FILE *stream);
```
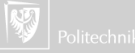

# Czytanie z pliku II

Funkcja odczytuje co najwyżej n-1 znaków z pliku wskazywanego przez stream i zapisuje je w tablicy wskazywanej przez s. Odczyt kończy się z chwilą napotkania znaku nowej linii, dojścia do końca strumienia lub przeczytania n-1 znaków. Uwaga: Znak nowej linii to \n dla Unixa, \r\n dla DOS/Windows i \r dla MAC (przed OS X).

- 3. getc() odpowiednik fgetc, może być zaimplementowana jako makro.
- 4. getchar() odpowiednik getc ale dla stdin
- 5. ungetc()

```
\#include \ltstdio.h>
int ungetc (int c, FILE *stream);
```
Funkcja "zwraca" znak c do wskazanego strumienia. Operacja może się nie powieść, jeżeli zwracamy w ten sposób zbyt wiele znaków bez wykonania operacji czytania lub pozycjonowania pliku. Zawsze działa dla jednego znaku. Plik wejściowy nie ulega zmianie!

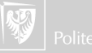

# Odczyt formatowany I

1. Funkcje typu scanf

```
\#include \ltstdio.h>
int fscanf (FILE *stream, const char *format, ...);
int scanf (const char * format, ...);
int sscanf (const char *s, const char * format, ...);
```
Dane czytane są ze wskazanego strumienia (stream) i interpretowane zgodnie z użytym formatem. W formacie powinna wystąpić wystarczająca liczba specyfikacji aby dostarczyć dane dla wszystkich argumentów.

- **Interest Act and Strutus** Figure 1 fscanf zwraca liczbę przeczytanych wartości lub wartość EOF
- $\triangleright$  scanf jest odpowiednikiem fscanf, ale dotyczy strumienia stdin
- $\triangleright$  sscanf jest odpowiednikiem fscanf, z tym, że dane "czytane" są z tablicy znakowej; dotarcie do końca tabeli jest równoważne z dotarciem do końca pliku

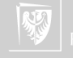

# Wejście: specyfikacja formatu I

Na specyfikację formatu składają się:

 $\triangleright$  odstepy

 $\triangleright$  znaki (różne od % i odstępów). Jeżeli taki znak wystąpi w specyfikacji musi się pojawić w strumieniu wejściowym na odpowiednim miejscu!

 $\triangleright$  specyfikacje konwersji (rozpoczynające się znakiem %)

Po znaku % wystąpić może:

- I nieobowiązkowy znak ∗ (oznaczający, że zinterpretowana wartość ma być zignorowana)
- **•** nieobowiązkowa specyfikacja długości pola (określa maksymalną liczbę znaków pola)
- $\blacktriangleright$  jeden z nieobowiązkowych znaków h, l (mała litera "el") lub L mówiących jak ma być interpretowana czytana wielkość (h — short, l — long albo double w przypadku float, L — long double)
- $\blacktriangleright$  znak określający typ konwersji

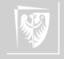

# Wejście: specyfikacja formatu II

Po znaku procent (%) wystąpić może jeden ze znaków

- d liczba całkowita
- i liczba całkowita
- o liczba całkowita kodowana ósemkowo
- u liczba całkowita bez znaku (unsigned int)
- x liczba całkowita kodowana szesnastkowo
- e, f, g liczba typu float
	- s ciąg znaków (na końcu zostanie dodany znak NULL)
	- c znak (lub ciąg znaków gdy wyspecyfikowano szerokość pola), nie jest dodawane zero na końcu
	- n do zmiennej odpowiadającej tej specyfikacji konwersji wpisana zostanie liczba znaków przetworzonych przez fscanf

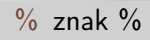

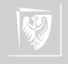

# Wejście: specyfikacja formatu III

#### Przykład

}

```
\#include \ltstdio.h>
int main (void)
{
     int x, y, n;x = scanf ("%*i '%i 'm", &y, &n);
     printf ("y=0\%i, un=0\%i\nn", y, n);printf ("x=<sub>u</sub>%i\nmid n", x);return 0;
```
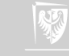

# Wejście: specyfikacja formatu IV

Dane i wyniki

10 20 30 40 y= 20, n= 6  $x= 1$ 

1␣␣␣␣␣2222␣ala␣ma␣kota y=␣2222,␣n=␣11  $x = 1$ 

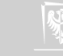

Wejście: specyfikacja formatu V

```
Kolejny przykład
```
{

}

```
\#include \ltstdio.h>
int main (void)
```

```
int x, y, z, n;x = scanf (^{10}\%4i ^{6}\%5i ^{6}\%n<sup>"</sup>, &y, &z, &n);
p r i n t f ( " y = \frac{0}{u} , u = \frac{0}{u} , u = \frac{0}{u} , \ln u, y, z, n );
printf ("x= %i \n\pi" , x );
return 0:
```
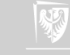

# Wejście: specyfikacja formatu VI

Dane i wyniki

1234567890 y= 1234, z= 56789, n= 9  $x=2$ 

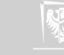

Wejście: specyfikacja formatu VII

```
I jeszcze jedne przykład
```
{

}

```
\#include \ltstdio.h>
int main (void)
```

```
int x, y, z, n;x = scanf ("%4i<sub>\d</sub>a<sub>\d</sub>%5i\dam", &y, &z, &n);
p r i n t f ( " y = \frac{0}{u} , u = \frac{0}{u} , u = \frac{0}{u} , \ln u, y, z, n );
printf ("x= %i \n\pi" , x );
return 0:
```
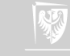

Wejście: specyfikacja formatu VIII

Dane i wyniki

123b123b  $y = \frac{123}{123}$ ,  $z = \frac{32767}{129}$ ,  $n = \frac{2023244192}{129}$  $x = 1$ 

```
1a2␣3␣4␣5␣6␣7␣8␣9
```
 $y = \pm 1$ ,  $z = \pm 2$ ,  $\pm n = \pm 4$ 

 $x = 2$ 

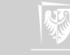

Wejście: specyfikacja formatu IX

```
\#include \ltstdio.h>
int main (void)
{
      int x, y, z, n;x = scanf (^{10}\%4ia%5i%n", &y, &z, &n);
      p r i n t f ( ''v= \frac{9}{10}i, \frac{z}{\sqrt{2}}i, \frac{3}{10}i, n=\frac{9}{100}i \n<sup>n</sup>, y, z, n );
      printf ("x=0%i \n", x);
      return 0;
}
123a123
y= 123, z= 123, n= 7x = 2
```
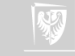

#### Pisanie do pliku I

1. fputc()

```
\#include \ltstdio.h>
int fputc (int c, FILE *stream);
```
Funkcja zapisuje podany znak do pliku (czy też dodaje go do strumienia wyjściowego). Wersja putc dodaje znak do stumienia stdout. putchar jest odpowiednikiem putc.

2. fputs()

```
\#include <stdio.h>
int fputs (const char *s, FILE *stream);
```
Funkcja dodaje wskazany ciąg znaków do strumienia wyjściowego. puts jest odpowiednikiem działającym na strumieniu stdout.

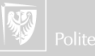

#### Rodzina polecen fprintf I

Wszystkie funkcje realizują formatowane wyprowadzanie informacji.

```
\#include \ltstdarg.h>
\#include \ltstdio.h>
\int \int \int for intf ( FILE *stream , const char *format , ...) ;
int printf (const char *format, ...);
int sprintf (char *s, const char *format, ...);
int vfprintf (FILE *stream, const char *format, va list arg);
int v p r in t f (const char *format, valist arg);
int vsprintf (char *s, const char *format, va list arg);
```
 $\triangleright$  fprintf to podstawowa wersia funkcji

- $\triangleright$  printf używa stdout jako strumienia wyjściowego.
- **> sprintf** przekazuje sformatowane informacje do tablicy znakowej (odpowiedniej długości)

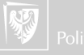

#### Rodzina polecen fprintf II

 $\triangleright$  warianty o nazwie rozpoczynającej się na v (vfprintf, fprintf, vsprintf) używają specyficznej metody przekazywania listy parametrów zmiennej długości — nie będziemy się nimi zajmować.

Podobnie jak w przypadku formatowanego wprowadzania danych, zmienna lub stała tekstowa zawiera informacje o sposobie wyprowadzania danych. Zasadą jest, że znak % rozpoczyna specyfikację konwersji, a pozostałe znaki są wyprowadzane w postaci takiej jak w formacie.

Po znaku % wystąpić może:

- $\triangleright$  zero lub więcej wskaźników modyfikujących sposób konwersji,
- $\triangleright$  nieobowiązkową specyfikację minimalnej długości pola wyjściowego; gdy wyprowadzana wartość jest krótsza niż pole zostanie uzupełniona odstępami (z lewej lub prawej strony w zależności od specyfikacji)

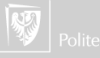

# Rodzina polecen fprintf III

 $\triangleright$  Dokładność (podana jako liczba cyfr) dla specyfikacji d, i, o, u, x oraz X, liczba cyfr po przecinku (dla specyfikacji konwersji a, A, e, E, f oraz F) maksymalna liczba cyfr znaczących (dla specyfikacji g i G) lub liczba znaków (dla specyfikacji s). W przypadku liczb "zmiennoprzecinkowych" precyzja ma postać . (kropki) po której jest albo ∗ albo liczba określająca liczbę cyfr po kropce dziesiętnej. Liczby podczas wyprowadzania są zaokrąglane czyli printf ("%1.1f\n", 1.19); spowoduje wyprowadzenie 1.2

Specjalne wskaźniki modyfikujące sposób konwersji to:

- wynik będzie justowany do lewej strony (standardowo do prawej)
- + Liczby będą zapisywane zawsze ze znakiem
- odstęp odstęp będzie zawsze dodawany przed liczbą (chyba, że liczba poprzedzona jest znakiem)
	- $#$  Wynik jest konwertowany do postaci "alternatywnej" (zależnej od typu konwersji)
	- 0 Liczby będą poprzedzone wiodącymi zerami

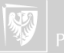